## 72A178 (7-07) **Distributor's Schedule of Disbursements**

## Commonwealth of Kentucky **DEPARTMENT OF REVENUE**

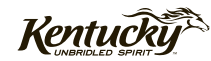

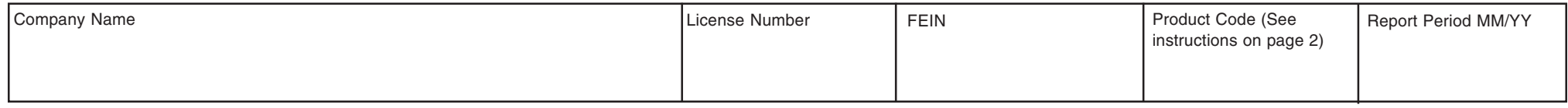

**Schedule Type** (Check appropriate box. See page 2 for schedule descriptions. Do not combine schedule types or product codes.

 $\Box$  5.  $\Box$  5D.  $\Box$  6.  $\Box$  7.  $\Box$  8.  $\Box$  9.  $\Box$  10.  $\Box$  10A.  $\Box$  10G.  $\Box$  101.  $\Box$  101.  $\Box$  10Y.

**Instructions:** This form must be completed by all licensed motor fuels dealers for disbursements.

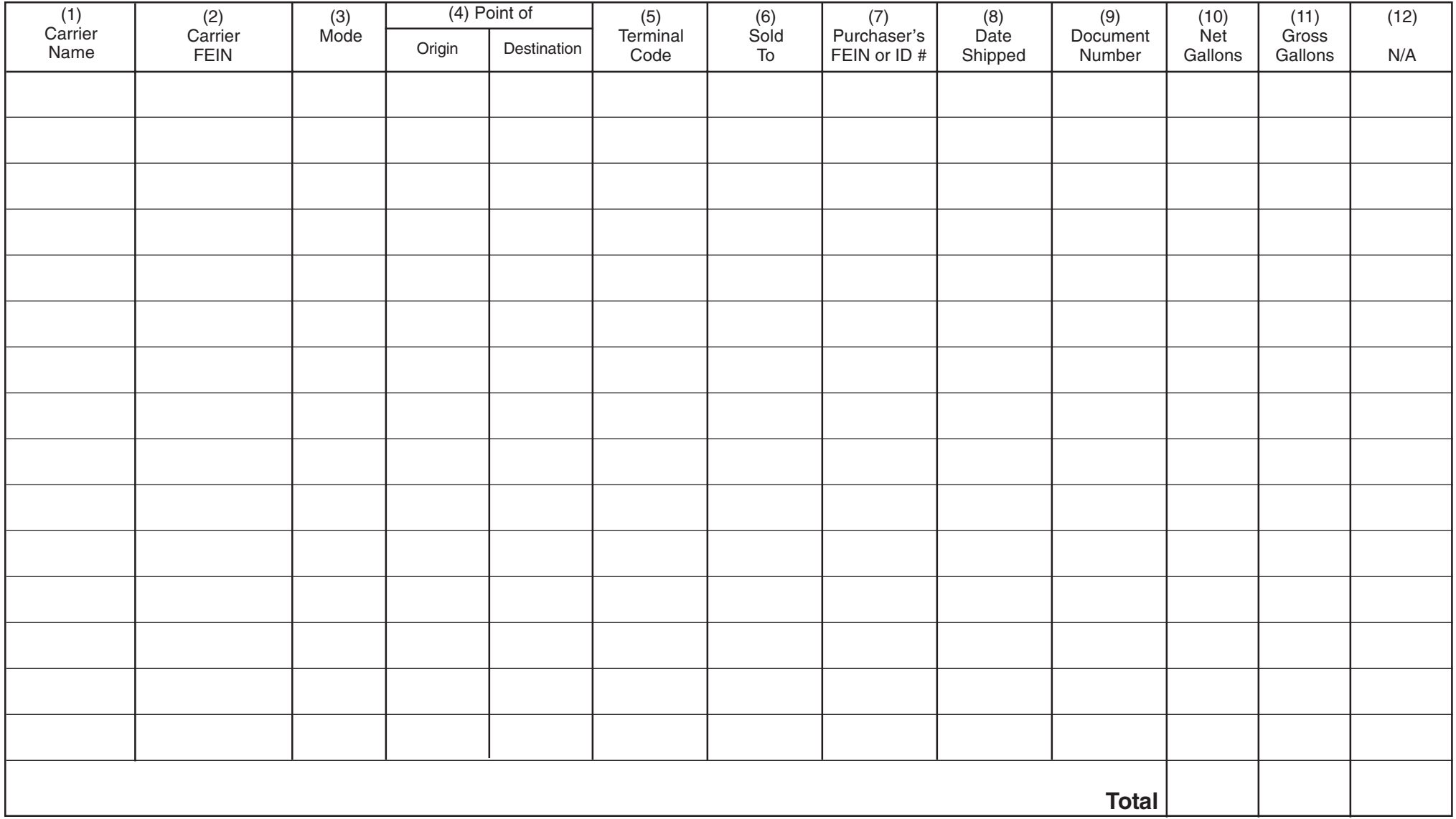

## **Instructions for Form 72A178—Distributor's Schedule of Disbursements**

This schedule provides detail in support of the amount shown as disbursements on the Licensed Gasoline, Special Fuels, or Liquefied Petroleum Dealer's Monthly Report. Each disbursement of product should be listed on separate lines.

## **Identifying Information**

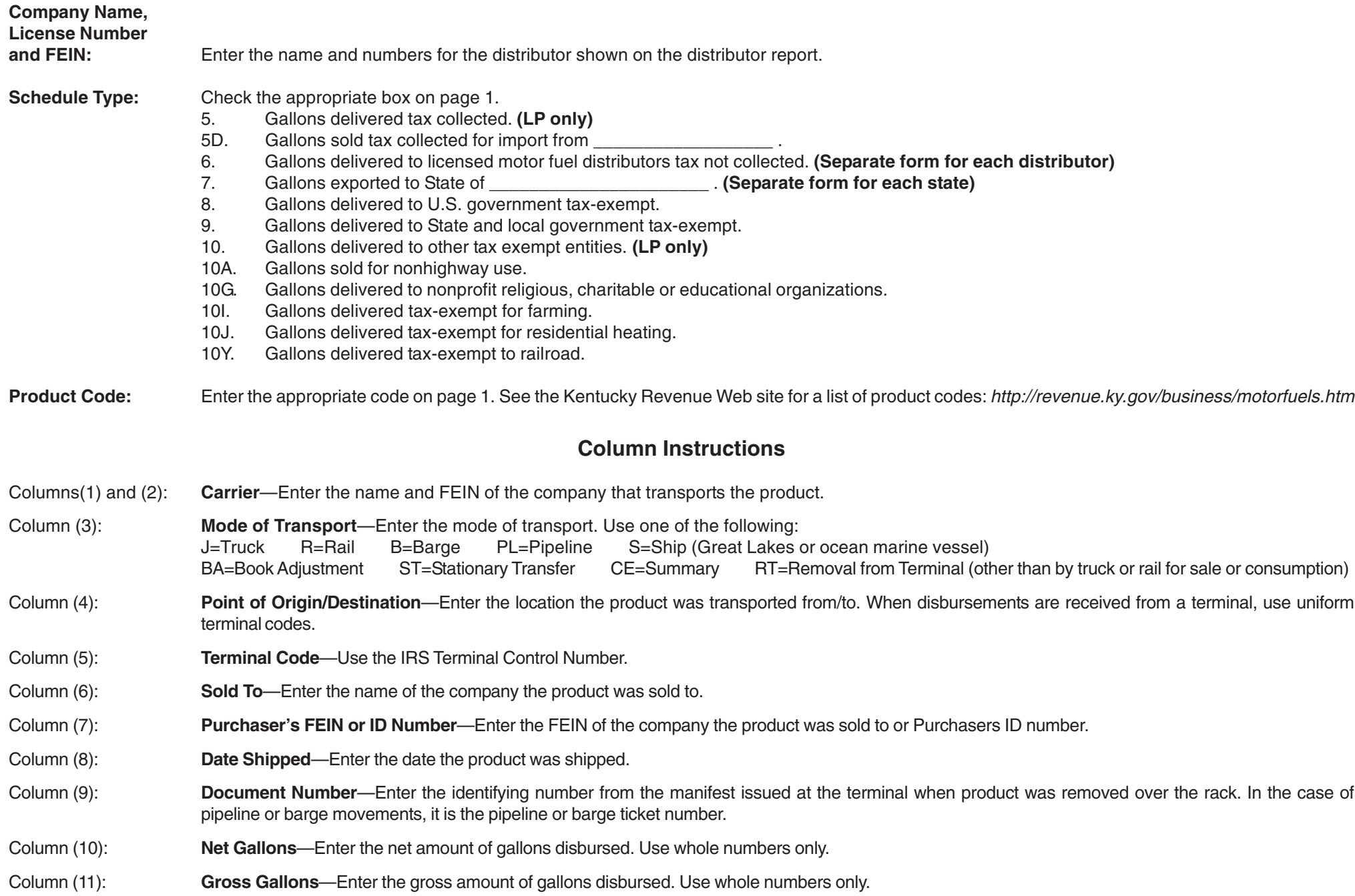